## **Diagramme de cas d'utilisation**

## **Projet TriviaPro**

*Version 1 du 07/10/2014*

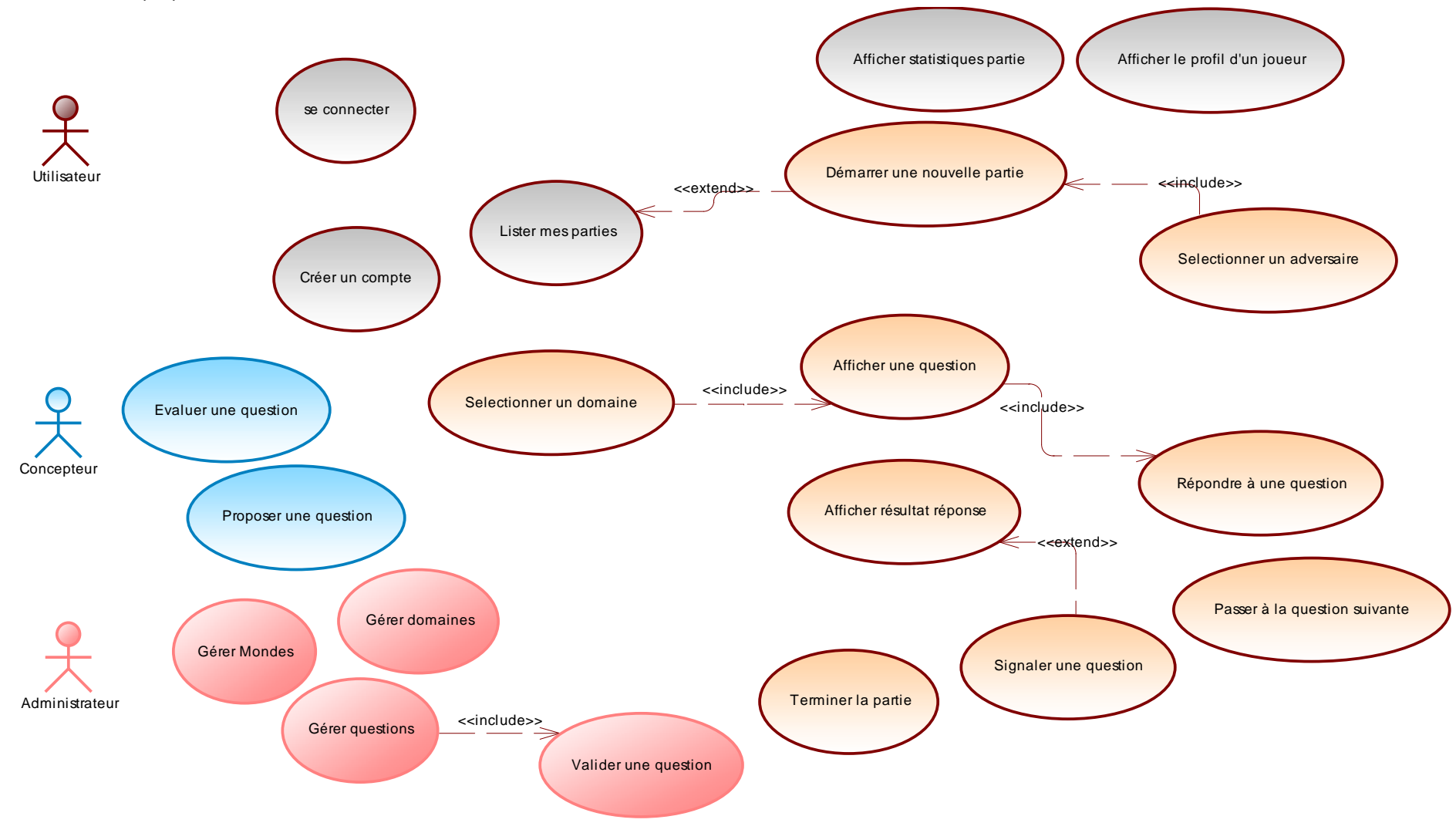